Утверждено Приказ ГП "ЖЭУ № 2 Первомайского района г. Минска"<br>oт «*Ob*  $O\left(\frac{1}{2}\right)$  2023 г. №

## ПРЕЙСКУРАНТ ЦЕН (ТАРИФОВ)

## Государственного предприятия "ЖЭУ № 2 Первомайского района г. Минска"

## на оказание платных услуг по заказам населения

(без стоимости материалов)

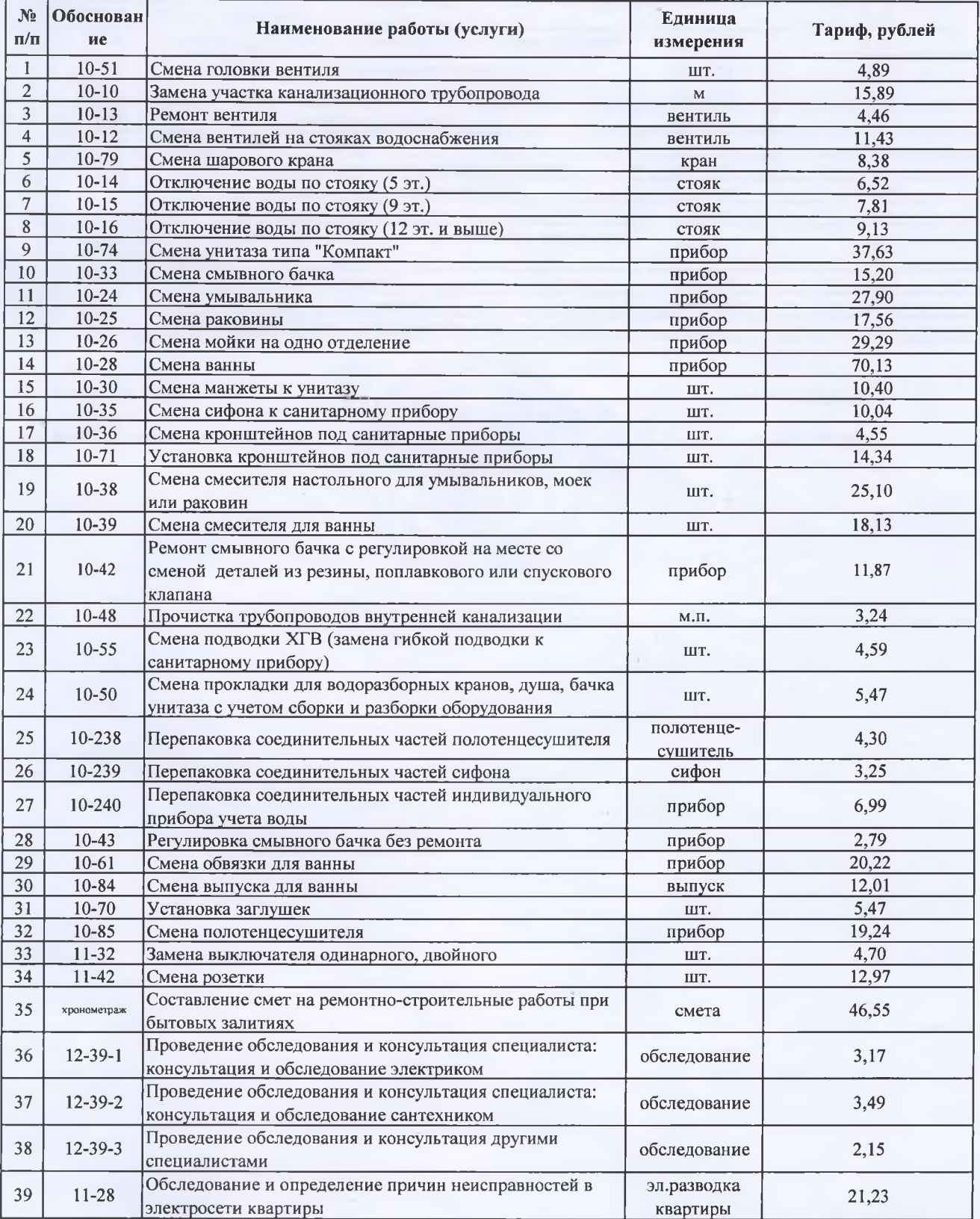

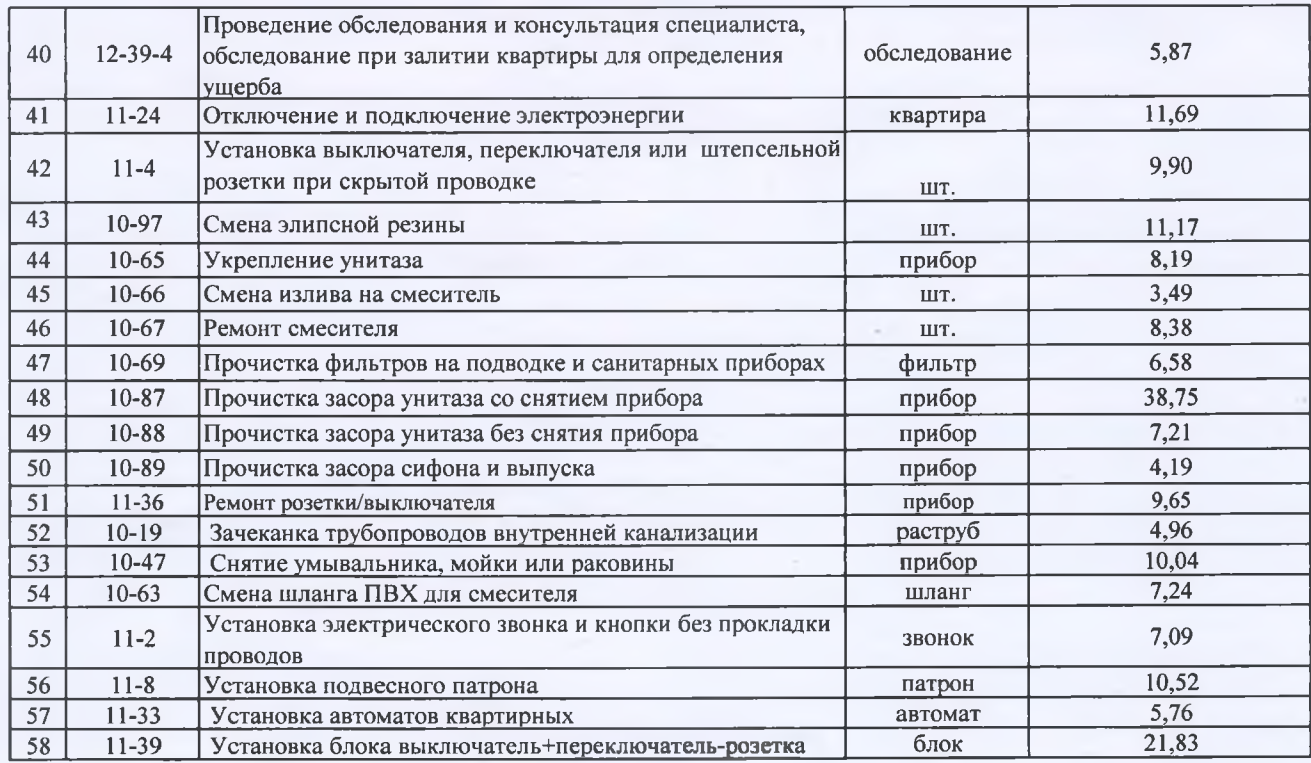

Главный бухгалтер

Ведущий экономист

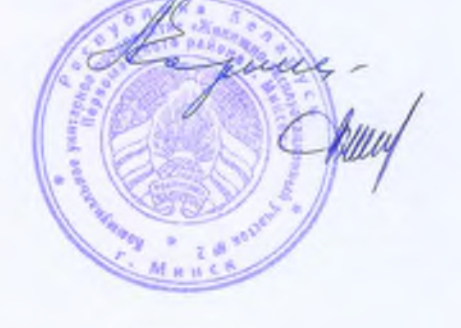

Е.Г. Коршун

О.Н. Венгура